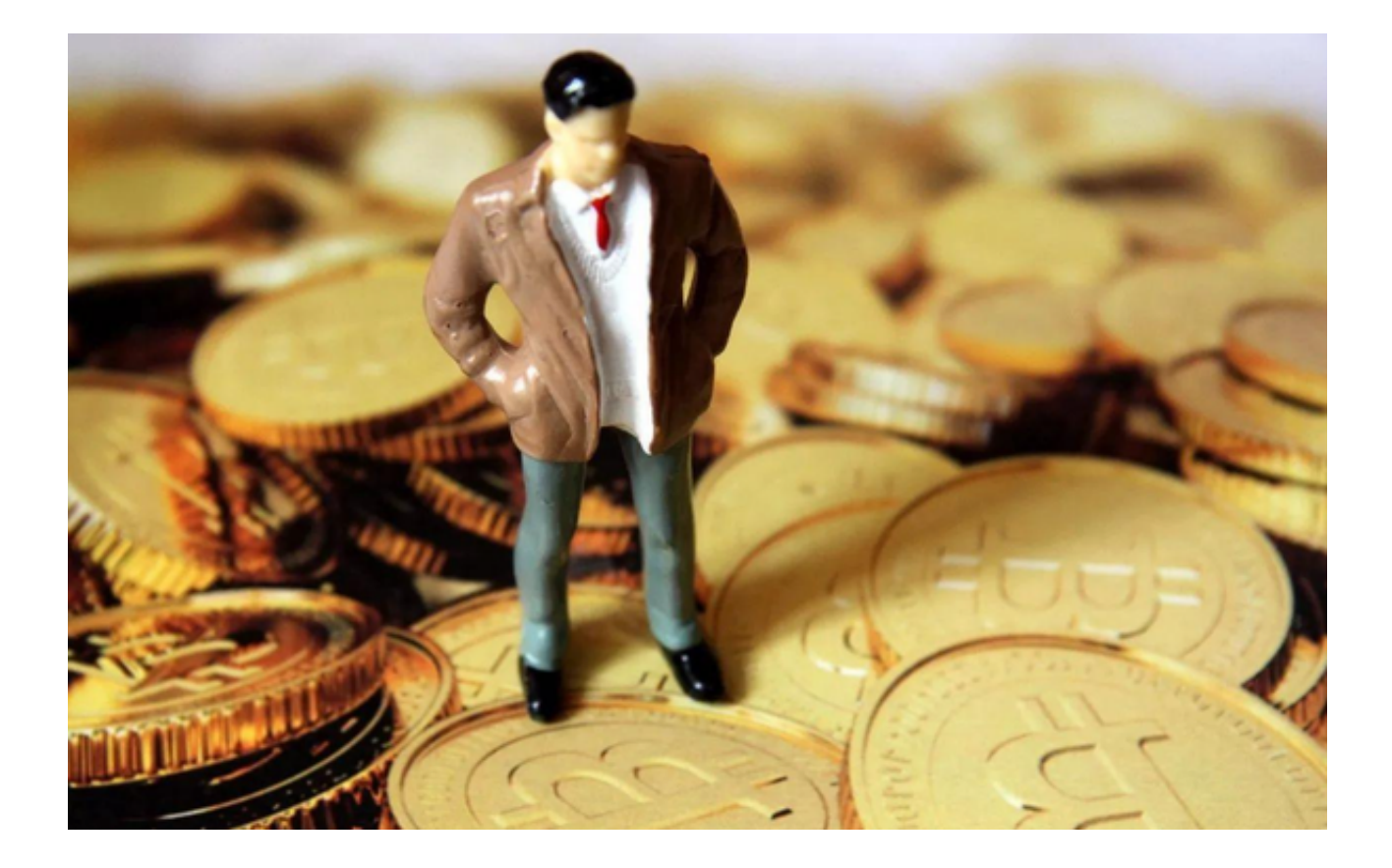

 虚拟货币领域随着时代的进步正在日益繁荣,为投资者提供了一个全新的投资机 会。而Bitget,作为正规交易平台中的杰出代表,为广大投资者提供了简单、安全 的交易体验。只要您掌握了如何在Bitget上交易,那么积累财富将变得更为容易。

## **S** Bitget

Bitget, 全球交易者信任的 安全加密货币交易所

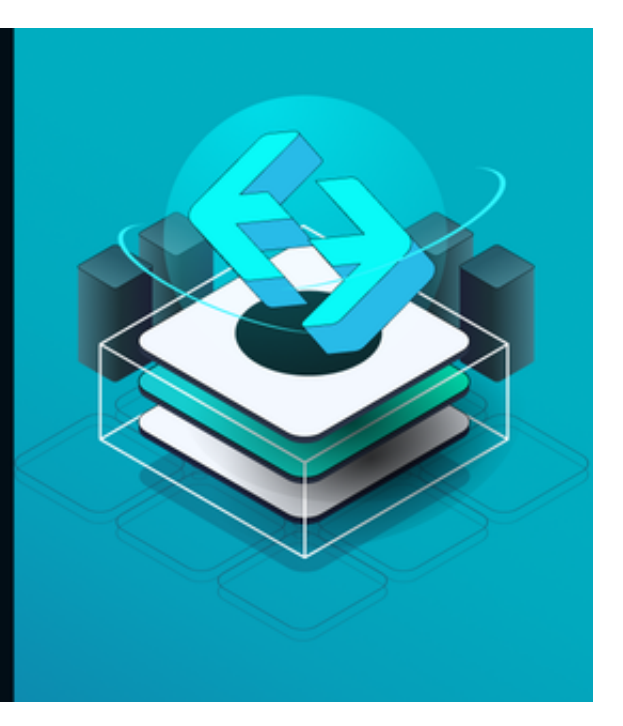

1. 什么是Bitget?

 Bitget是一个正规且专业的虚拟货币交易所,拥有多种流行的数字货币供用户交易 。与传统的股票市场不同,虚拟货币的交易时间几乎是24小时不停歇,给予了用户 更大的灵活性。

2. Bitget的特点

-

- 安全稳定: Bitget一直以来都致力于为用户提供一个安全的交易环境, 通过先进 的技术手段,确保用户的资金安全。

- 丰富的货币种类:无论您是想交易比特币、以太坊还是其他新兴的虚拟货币,Bi tget都能满足您的需求。

友好的用户界面:即使是初次接触虚拟货币的用户,也能够在Bitget上轻松上手。

3. Bitget App下载与安装

 对于移动设备用户来说,Bitget App无疑是最佳选择。以下是下载和安装的步骤:

- 访问官网:首先打开浏览器, 输入Bitget的官方网址。

 - 下载链接:在主页上,您可以找到适用于Android和iOS的下载链接。点击相应 的链接,开始下载。

- 安装:下载完成后,点击文件进行安装。请确保您的设备允许从未知来源安装应 用。

- 注册/登录: 首次打开App, 您需要进行注册或登录。建议使用复杂密码并开启 双重验证,确保账户安全。

4. 如何在Bitget上交易?

- 充值: 首先,您需要给自己的Bitget账户充值。可以选择银行转账、虚拟货币转 账等方式。

- 选择交易对:在平台上,选择您想要交易的虚拟货币对,例如BTC/ETH。

- 下单:您可以选择市价单或限价单,根据自己的判断进行买入或卖出操作。

- 监控:在Bitget上,您可以实时监控自己的持仓和市场行情,确保做出及时的决 策。

5. 下载使用Bitget App注意事项

下载Bitget App前,请确保来源正规,避免假冒版本。首次使用时,仔细阅读用 户协议。保护账户安全,定期更改密码,不透露给他人。如有异常,请及时联系客 服。确保网络环境安全,预防信息泄露。

 在这个充满机遇的数字货币时代,掌握正确的交易工具无疑是赚取财富的关键。B itget就是这样一款工具,只要您花点时间去了解和学习,未来的财富增长将不再是 梦想。